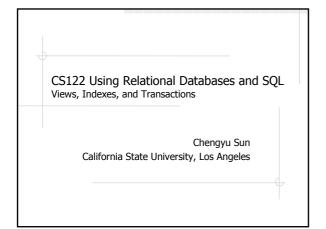

#### **Views**

create view view\_name as query;

- A virtual table consists of the results of a query
- Example: create a view
   members\_salespeople\_view
   (member\_name, salesperson\_name)

## **About Views**

- A view can be used as a table in SQL statements
  - Except that some views cannot be updated
- The data in a view is dynamically computed
  - Changes to *base tables* are automatically reflected in the view

## Why Views

- Present the data in a different way
- ♦Simplify SQL queries
- Security reasons
  - E.g. expose only part of the data to certain type of users

#### **Indexes**

Make query execution more efficient

## Query Example

select salary from employees where name = 'Sally';

#### employees

| name  | salary |
|-------|--------|
| Joe   | 2000   |
| Bob   | 5000   |
| Lisa  | 4000   |
| Amy   | 4500   |
| John  | 4500   |
| Sally | 5000   |
| Val   | 3000   |
| Meg   | 6000   |

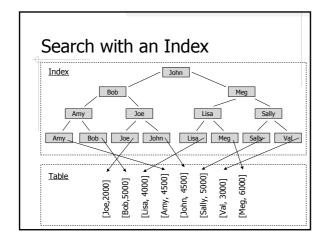

## Create Index

Example: create an index on the name column of the employees table

create index emp\_name\_idx on employees (name);

## The Need for Transaction

Example: transfer \$100 from account A to account B

#### accounts

| account | balance |
|---------|---------|
| Α       | 134.60  |
| В       | 122.21  |
| С       | 3300.00 |
| D       | 256.79  |

# SQL Statements Involved in A Transfer

-- Check whether account A has enough money select balance from accounts where account = 'A';

-- Take \$100 from account A

update account set balance = balance - 100 where account = 'A';

-- Add \$100 to account B

update account set balance = balance + 100 where account = `B';

## Things Could Go Wrong

-- Check whether account A has enough money select balance from accounts where account = 'A';

-- Take \$100 from account A

update account set balance = balance - 100 where account = 'A';

System Crash!

#### **Transaction**

♦ A group of statements that are treated as a whole, i.e. either all operations in the group are performed or none of them are – the Atomicity property.

# Transaction Syntax in MySQL

```
begin; -- start of a transaction

select balance from accounts where account = 'A';

update account set balance = balance - 100
    where account = 'A';

update account set balance = balance + 100
    where account = 'B';

commit; -- end of a transaction

(or rollback;)
```

## ACID Properties of Database Transactions

- Atomic
- Consistent
- Isolated
- Durable